## Informations sur l'enseignement supérieur et le choix des spécialités

LAVP, 9 février 2023

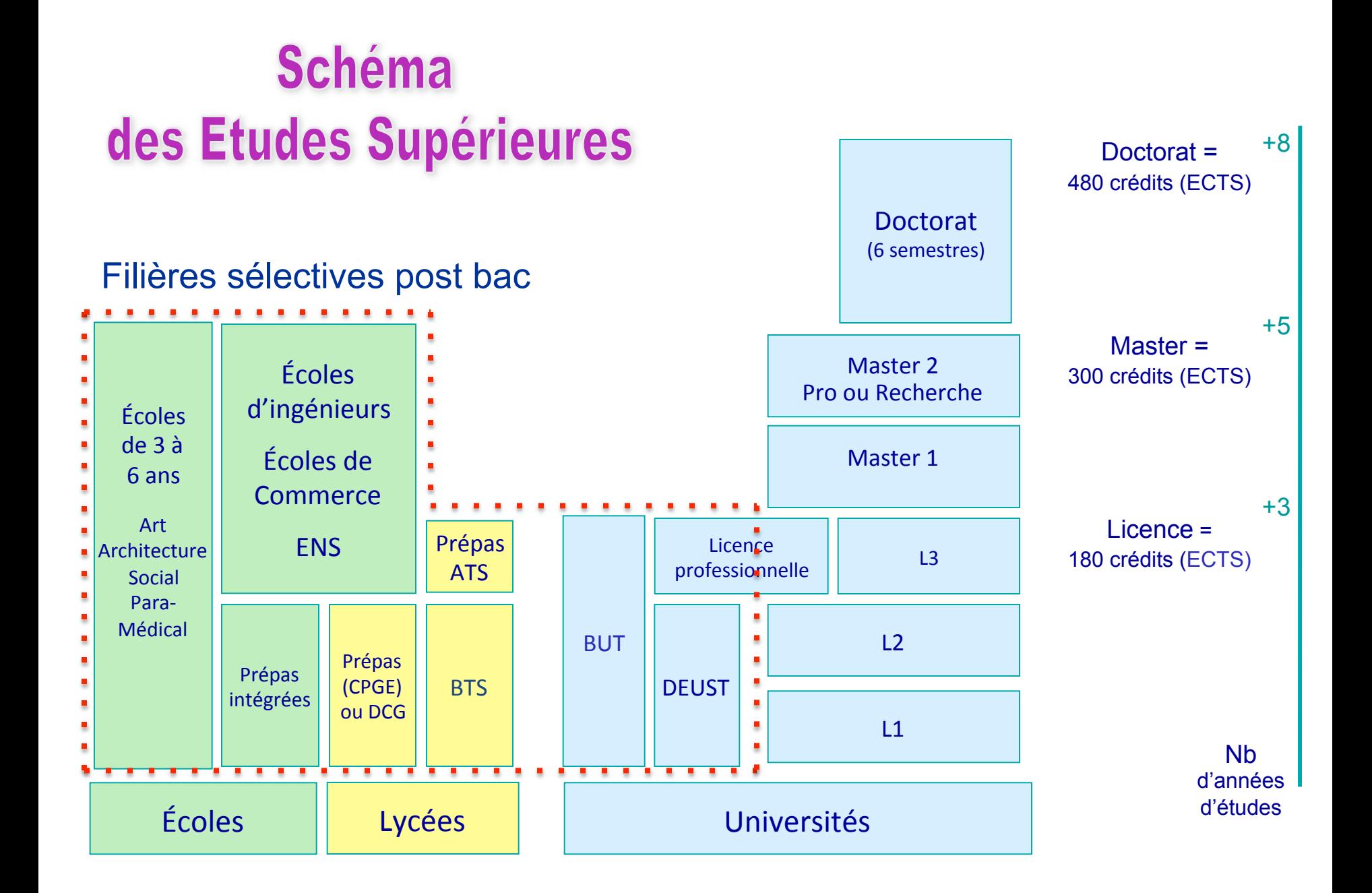

1. Choisissez des enseignements de spécialité qui vous plaisent et dans lesquels vous êtes déjà à l'aise, ou bien qui vous tentent vraiment.

- 1. Choisissez des enseignements de spécialité qui vous plaisent et dans lesquels vous êtes déjà à l'aise, ou bien qui vous tentent vraiment.
- 2. Demandez conseil à vos professeurs.

- 1. Choisissez des enseignements de spécialité qui vous plaisent et dans lesquels vous êtes déjà à l'aise, ou bien qui vous tentent vraiment.
- 2. Demandez conseil à vos professeurs.
- 3. Réfléchissez également par rapport à votre projet d'orientation dans le supérieur, si vous envisagez de poursuivre vos études après le bac.

Vous pouvez pour cela vous appuyer sur des sites internet :

celui de l'ONISEP :

http://www.horizons21.fr 

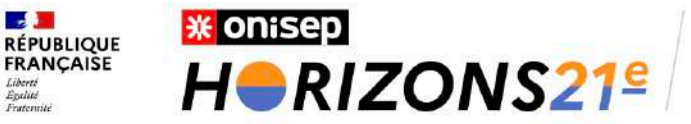

Au lycée, construisez vos choix de spécialités

Retour à l'accueil

vous êtes en seconde générale et technologique

vous voulez poursuivre en voie générale

**Comment ça marche?** 

Fermer x

#### **Testez vos combinaisons** en sélectionnant 3 enseignements de spécialité

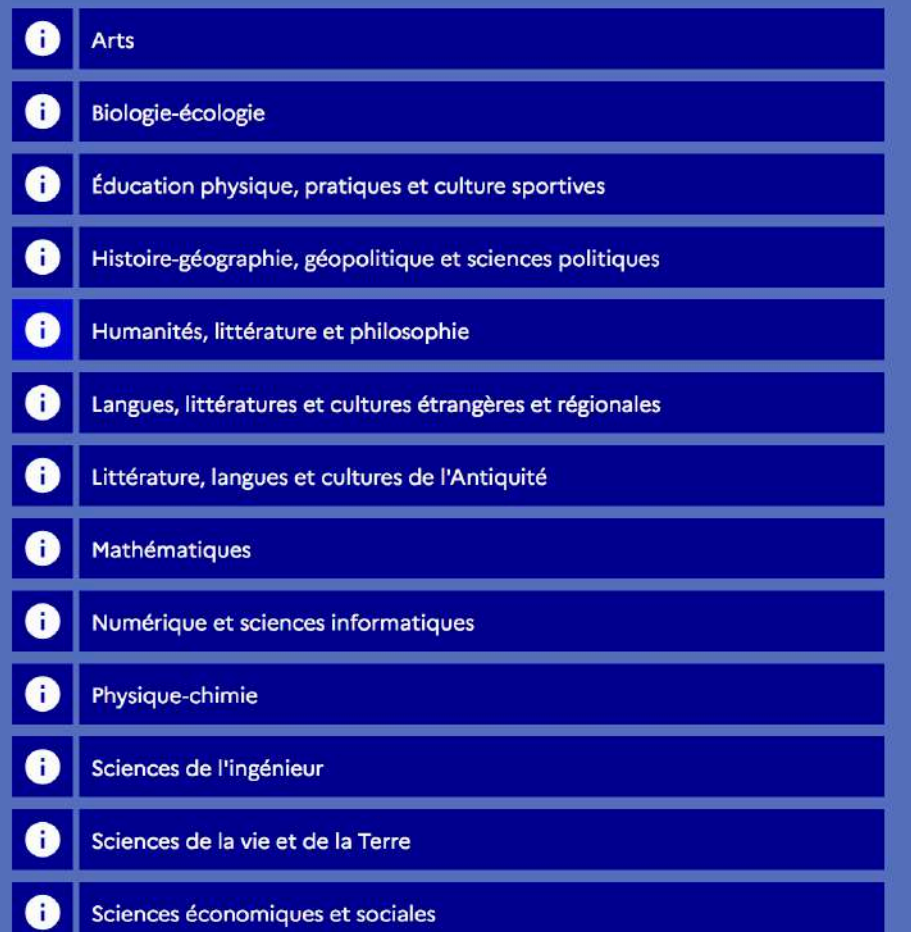

### Humanités, littérature et philosophie

La spécialité Humanités, littérature et philosophie propose l'étude de la littérature et de la philosophie de toutes les époques par la lecture et la découverte de nombreux textes afin d'affiner la pensée et de développer la culture des lycéennes et lycéens.

Elle s'appuie sur plusieurs grandes questions qui accompagnent l'humanité, depuis l'Antiquité jusqu'à nos jours : comment utiliser les mots, la parole et l'écriture ? Comment se représenter le monde, celui dans lequel on vit et ceux dans lesquels ont vécu et vivent d'autres hommes et femmes ? Cet enseignement développe ainsi la capacité de l'élève à analyser des points de vue, à formuler une réflexion personnelle argumentée et à débattre sur des questions qui relèvent des enjeux majeurs de l'humanité.

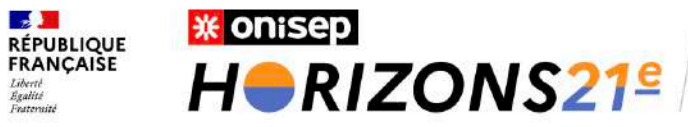

Au lycée, construisez vos choix de spécialités

Retour à l'accueil

vous êtes en seconde générale et technologique

vous voulez poursuivre en

voie générale

Comment ça marche?

#### **Testez vos combinaisons**

en sélectionnant 3 enseignements de spécialité

Découvrez les univers formations et les métiers qui s'offrent à vous en cliquant sur les +

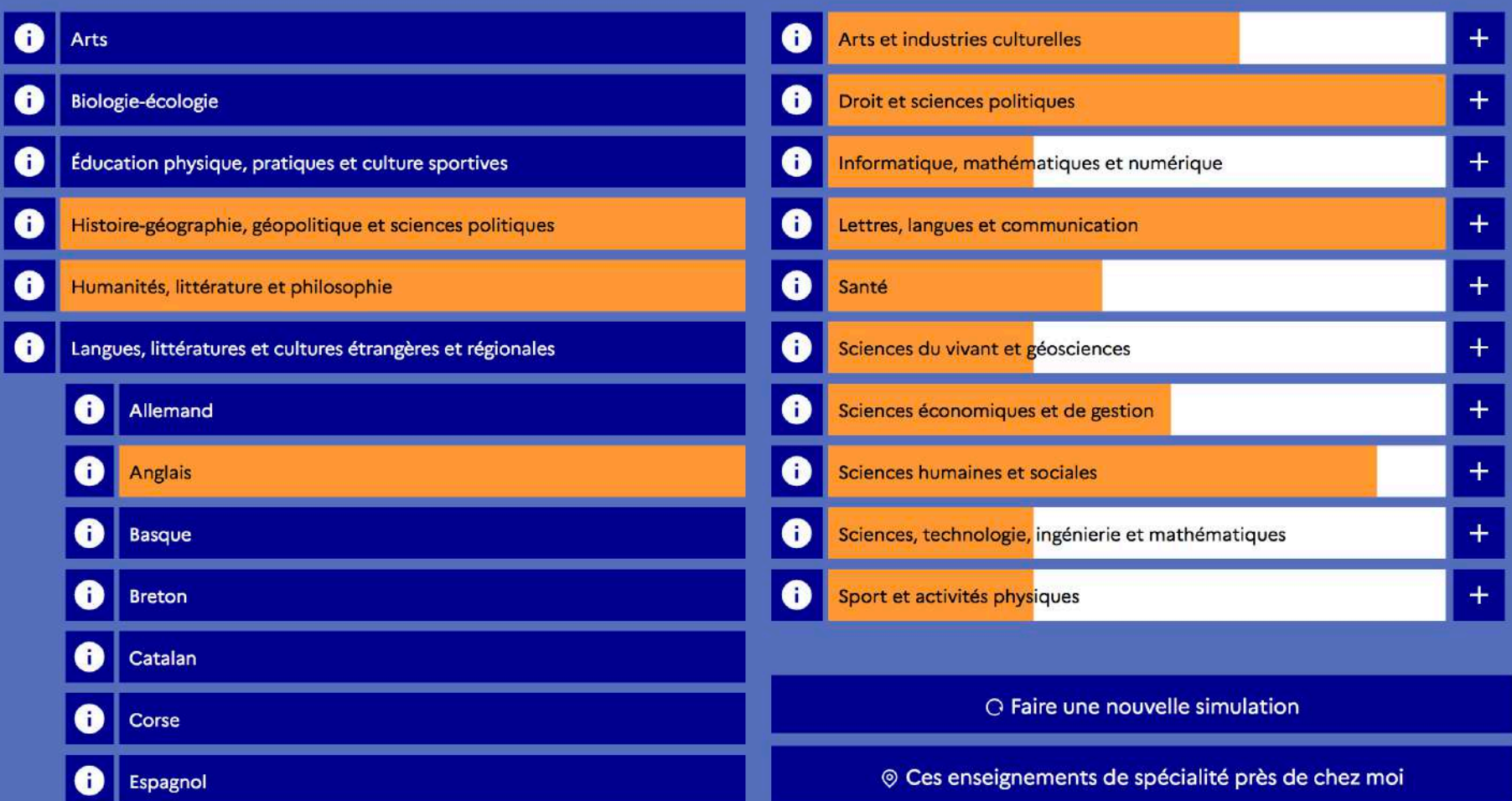

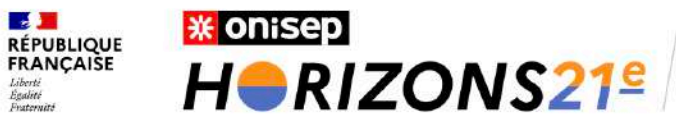

Au lycée, construisez vos choix de spécialités

Retour à l'accueil

vous êtes en seconde générale et technologique

vous voulez poursuivre en voie générale

Comment ça marche?

### **Testez vos combinaisons**

### en sélectionnant 3 enseignements de spécialité

Découvrez les univers formations et les métiers qui s'offrent à vous en cliquant sur les  $+$ 

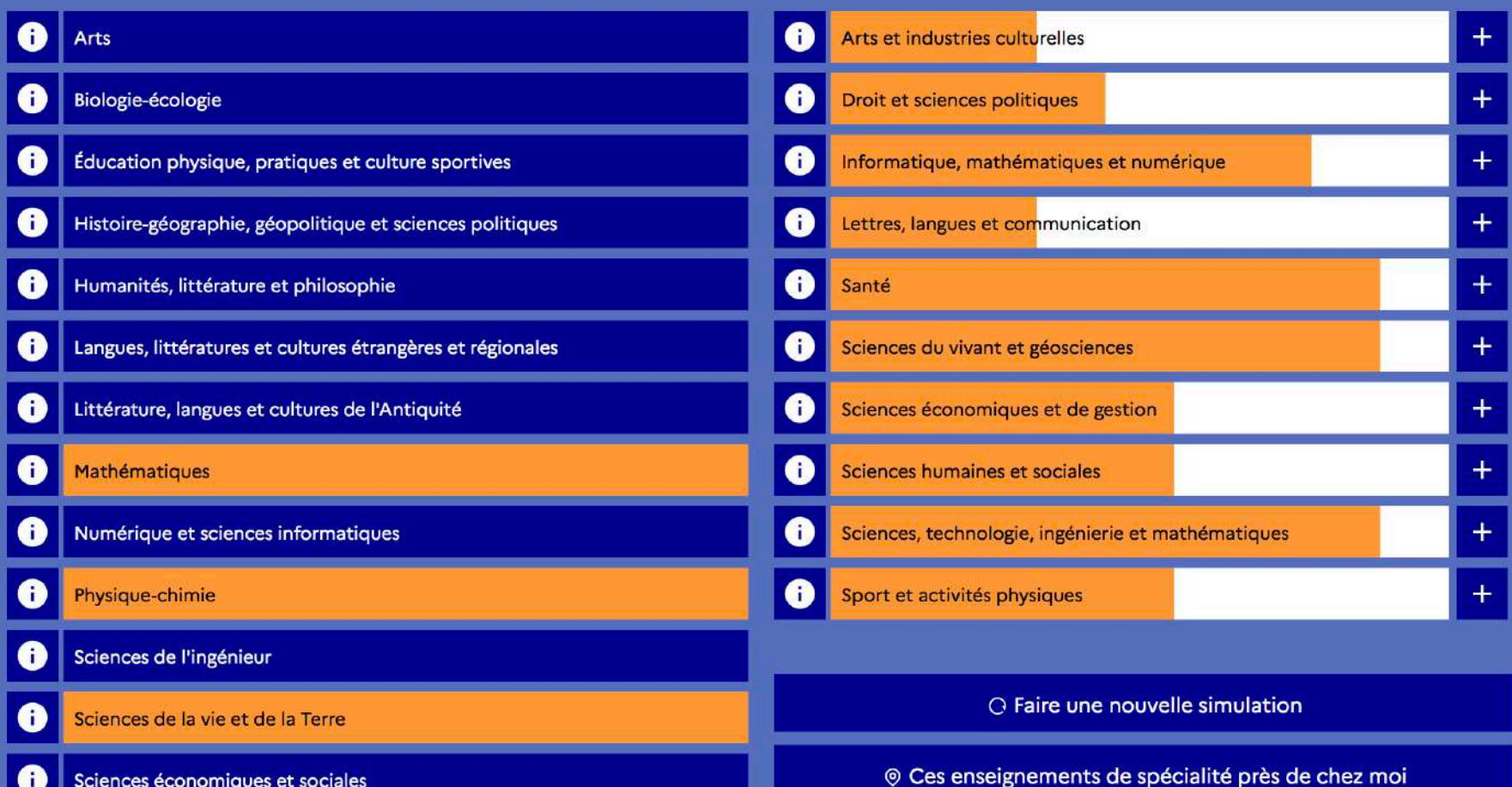

- 1. Choisissez des enseignements de spécialité qui vous plaisent et dans lesquels vous êtes déjà à l'aise, ou bien qui vous tentent vraiment.
- 2. Demandez conseil à vos professeurs.
- 3. Réfléchissez également par rapport à votre projet d'orientation dans le supérieur, si vous envisagez de poursuivre vos études après le bac.

Vous pouvez pour cela vous appuyer sur des sites internet :

celui de l'ONISEP : http://www.horizons21.fr 

celui de L'Etudiant :

 https://www.letudiant.fr/lycee/simulateur-de-specialites.html

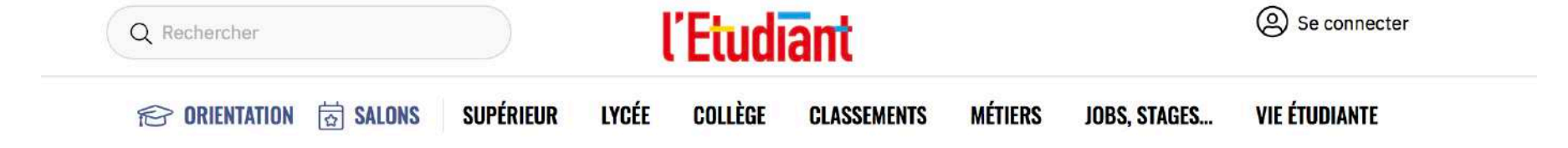

Accueil > Lycée > Simulateurs de spécialités

# Simulateur de spécialités et formations

Quelles études suivre en fonction des spécialités choisies au bac général ? Quels sont les débouchés des spécialités ? Quelles spécialités de première choisir pour accéder aux formations que vous visez ? Pour vous aider à trouver la combinaison de spécialités qui vous correspond, l'Etudiant met à votre disposition son nouveau simulateur de spécialités au lycée.

Plus d'infos  $\vee$ 

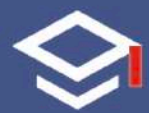

Avec ce simulateur, vous pourrez découvrir:

- · Les spécialités du bac qui vous donneront le plus de chances d'être accepté aux formations que vous visez.
- Des simulations d'orientation reprenant la liste des formations les plus suivies par les lycéens ayant choisi vos combinaisons de spécialités.

Démarrer la simulation

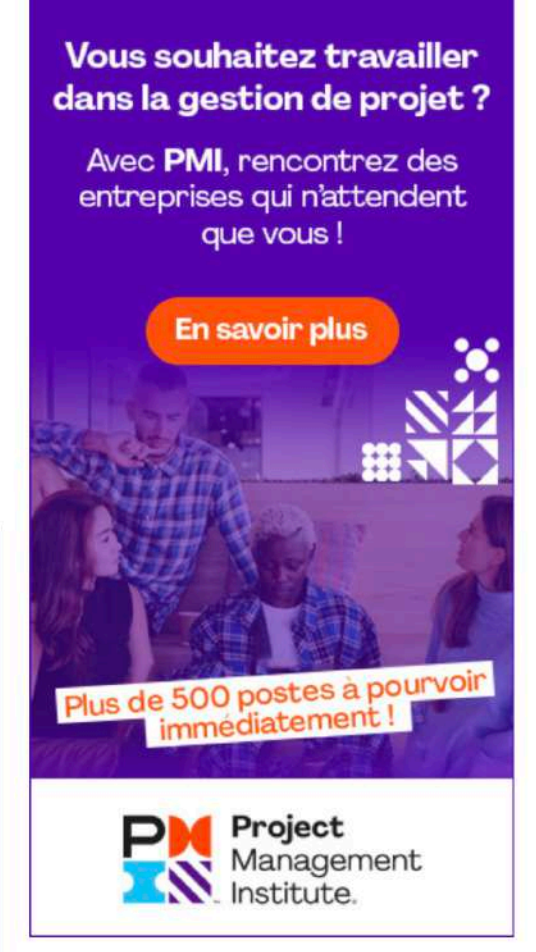

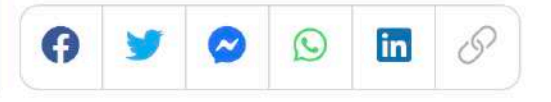

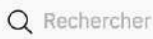

*C* ORIENTATION

窗 SALONS

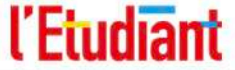

**SUPÉRIEUR** LYCÉE COLLÈGE **MÉTIERS VIE ÉTUDIANTE CLASSEMENTS JOBS, STAGES... Vous souhaitez travailler** dans la gestion de projet?

Avec PMI, rencontrez des entreprises qui n'attendent que vous !

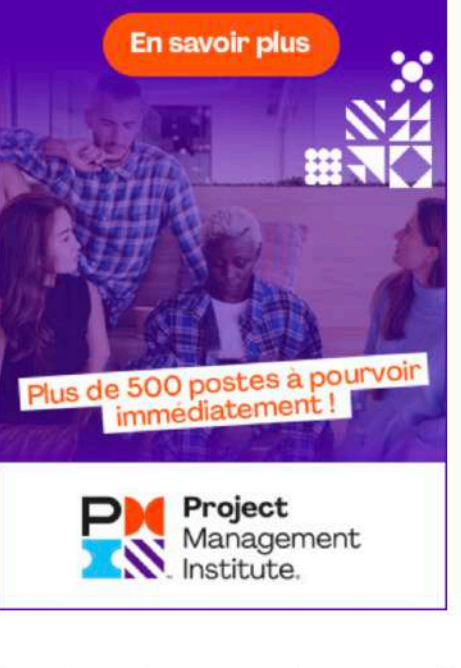

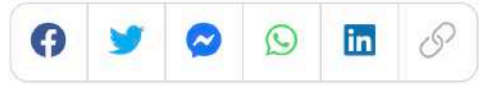

# Simulateur de spécialités et formations

Quelles études suivre en fonction des spécialités choisies au bac général ? Quels sont les débouchés des spécialités ? Quelles spécialités de première choisir pour accéder aux formations que vous visez ? Pour vous aider à trouver la combinaison de spécialités qui vous correspond, l'Etudiant met à votre disposition son nouveau simulateur de spécialités au lycée.

Plus d'infos  $\vee$ 

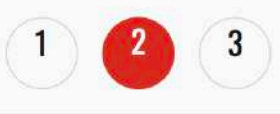

### Vous souhaitez effectuer une recherche :

• Formation:

Le simulateur vous indiquera les meilleures combinaisons de spécialités pour y accéder.

· Spécialités :

Le simulateur vous présentera la liste des formations les plus suivies après cette combinaison de spécialités.

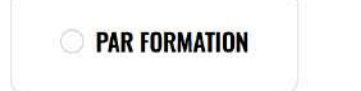

**PAR SPÉCIALITÉS** 

### **https://www.letudiant.fr/test/etudes.html**

# Tests d'orientation : quelles études pour vous ?

L'Etudiant met à votre disposition toute une série de tests d'orientation sur les études pour vous aider à conforter vos choix de formation. Pour vos études, vous hésitez entre un BTS et une licence à l'université ? Vous n'êtes pas certain d'avoir le profil pour faire des études en prépa ou en médecine ? De manière générale, vous ne savez pas vraiment quel secteur études vous correspond le mieux ? Faites nos tests d'orientation études et affinez votre projet d'orientation !

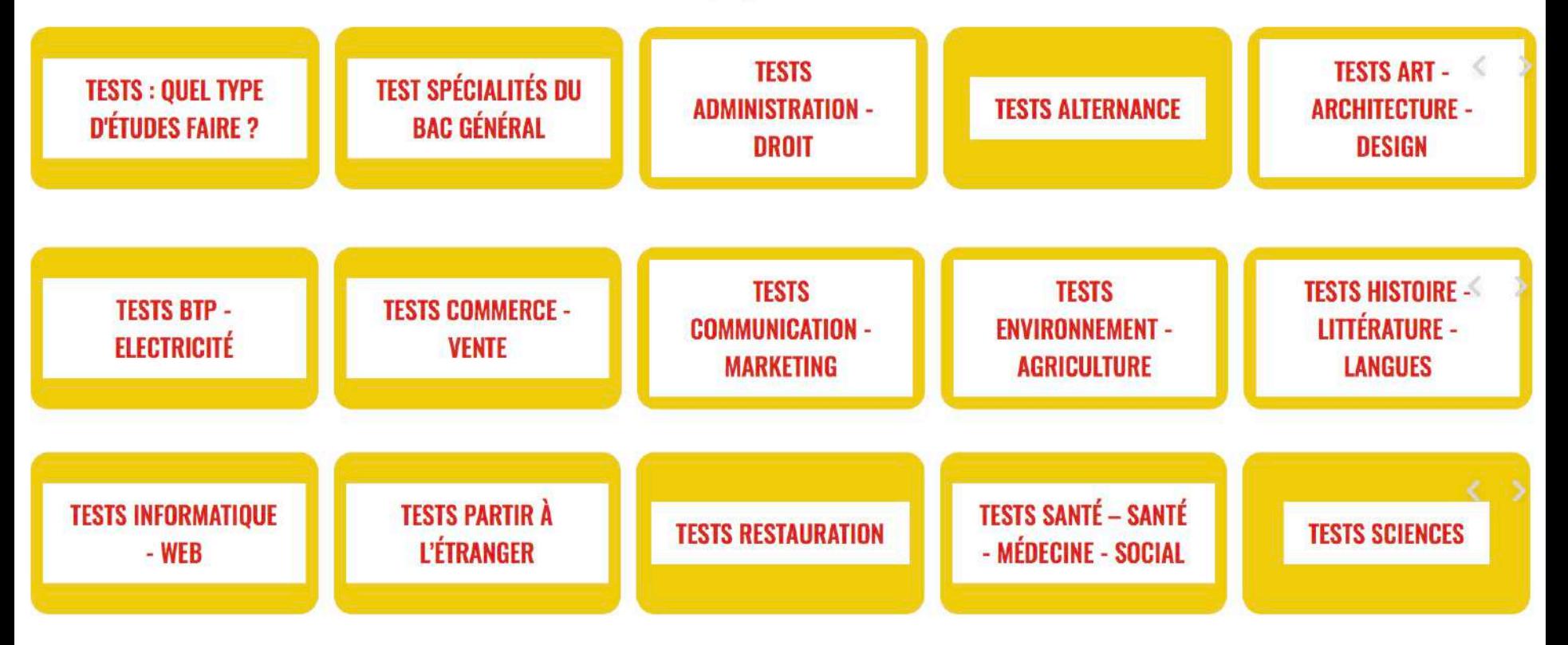

### https://www.letudiant.fr/metiers.html

# **Métiers**

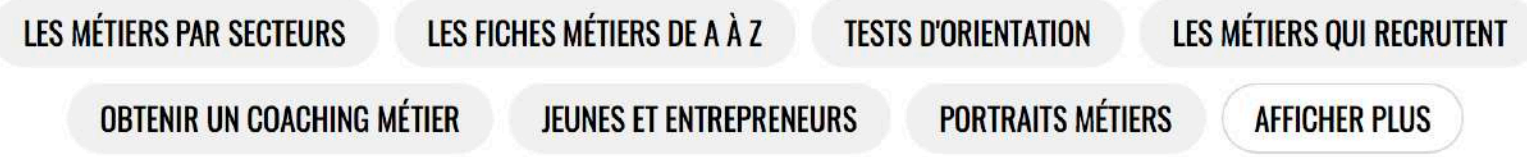

L'Etudiant mets à votre disposition de nombreux contenus pour trouver votre futur métier et réussir votre orientation. Nos fiches métiers, classées par secteur, par niveau d'études et par affinités vous aideront à en savoir plus sur les missions, les compétences et les salaires des différents métiers. Découvrez quel métier est fait pour vous grâce à nos tests métiers et aux portraits de jeunes professionnels, ainsi que des conseils pour mettre toutes les chances de votre côté !

# Annuaire des métiers

MISSIONS, COMPÉTENCES, SALAIRES.... TROUVEZ LE MÉTIER QUI VOUS CORRESPOND PARMI UN LARGE CHOIX DE FICHES RECENSÉES DANS NOTRE ANNUAIRE.

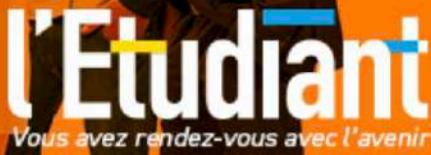

- 1. Choisissez des enseignements de spécialité qui vous plaisent et dans lesquels vous êtes déjà à l'aise, ou bien qui vous tentent vraiment.
- 2. Demandez conseil à vos professeurs.
- 3. Réfléchissez également par rapport à votre projet d'orientation dans le supérieur, si vous envisagez de poursuivre vos études après le bac.

Vous pouvez pour cela vous appuyer sur des sites internet ou vous rendre à la Cité des métiers.

https://www.cite-sciences.fr/fr/au-programme/lieux-ressources/cite-desmetiers/nos-services

## **CITÉ DES MÉTIERS NOS SERVICES**

La Cité des métiers vous propose des services à la fois sur place et à distance :

#### des conseils personnalisés gratuits m

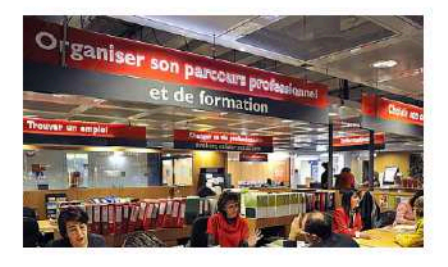

Bénéficiez des conseils de nos professionnels de l'orientation scolaire et professionnelle, de l'emploi, de la formation, de la reconversion, de la création d'activité ou du droit du travail.

▶ Orientation initiale (scolaires et étudiants) : sur place du mardi au vendredi de 10h à 18h et le samedi de 12h à 18h sans RDV. Pas d'offre à distance actuellement.

# **CITÉ DES MÉTIERS NOS SERVICES**

### des ressources documentaires

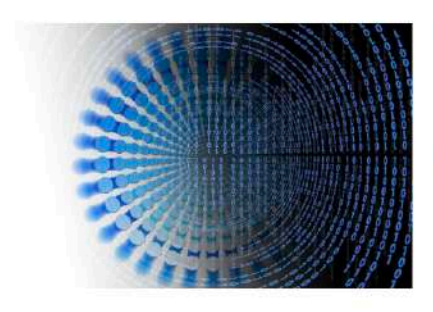

### Sur place :

-4000 documents, livres, revues, fiches métiers.

-40 postes informatiques : sélections de sites, bases de données, outils d'aide à l'orientation. Pour plus d'informations, cliquez ici

### À distance :

- Des sélections de sites sur l'emploi et la vie professionnelle et sur les mesures liées aux conséquences de la crise sanitaire du COVID-19

- Une sélection de MOOCs

- Des livres numériques et des études de marché (accès réservé aux abonnés).

Pour les découvrir, cliquez jci.

## **CITÉ DES MÉTIERS**

### Adresse:

Cité des sciences et de l'industrie - 30, avenue Corentin-Cariou - 75019 Paris.

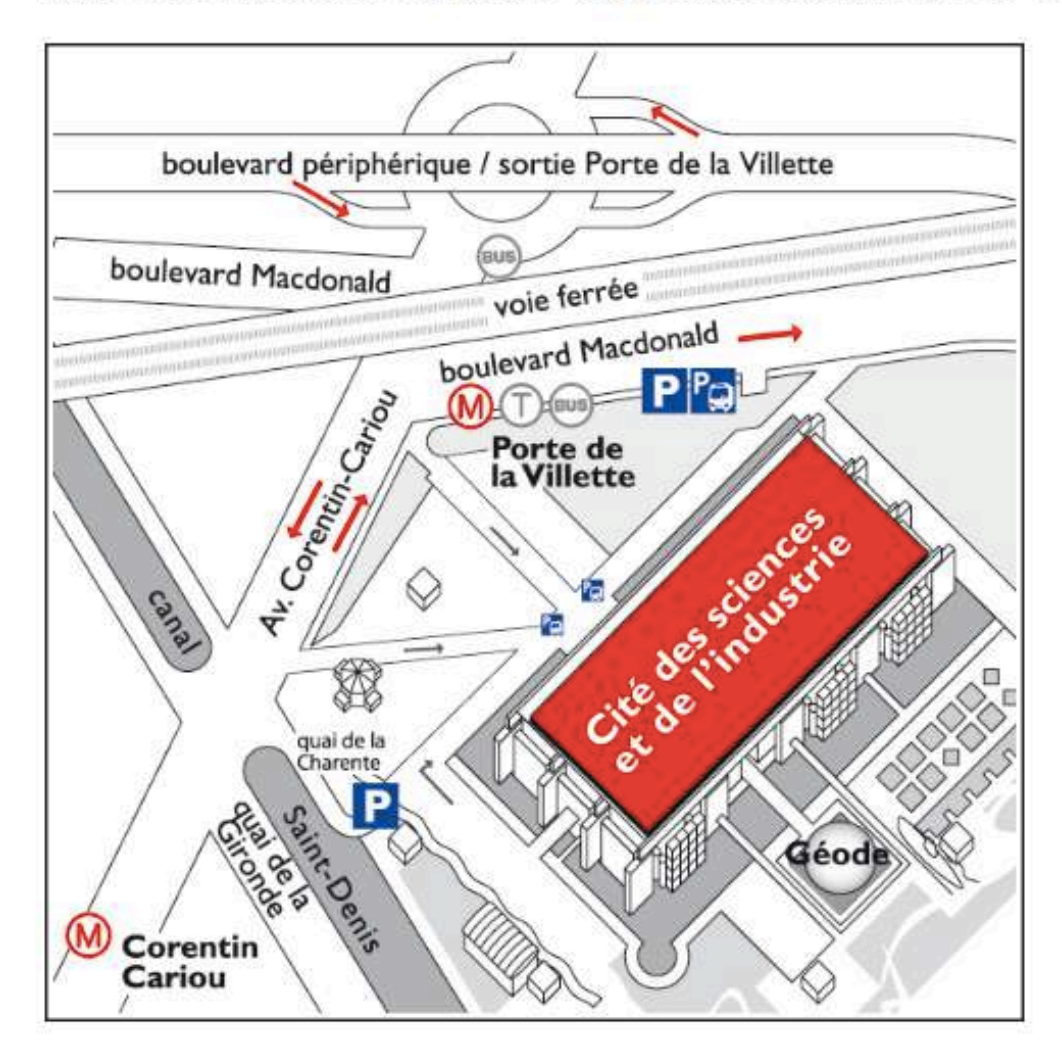